## **POWER QUERY ACTION** REFERENCE

**By** Jordan Goldmeier

## Power Query Action Reference

I wrote this reference guide to help you use the best parts of Power Query. The following table is broken into multiple sections reflecting the different tabs upon which each action appears.

Please let me know if you have any questions, thoughts, comments or feedback.

Thanks,

Jordan

## **Home tab**

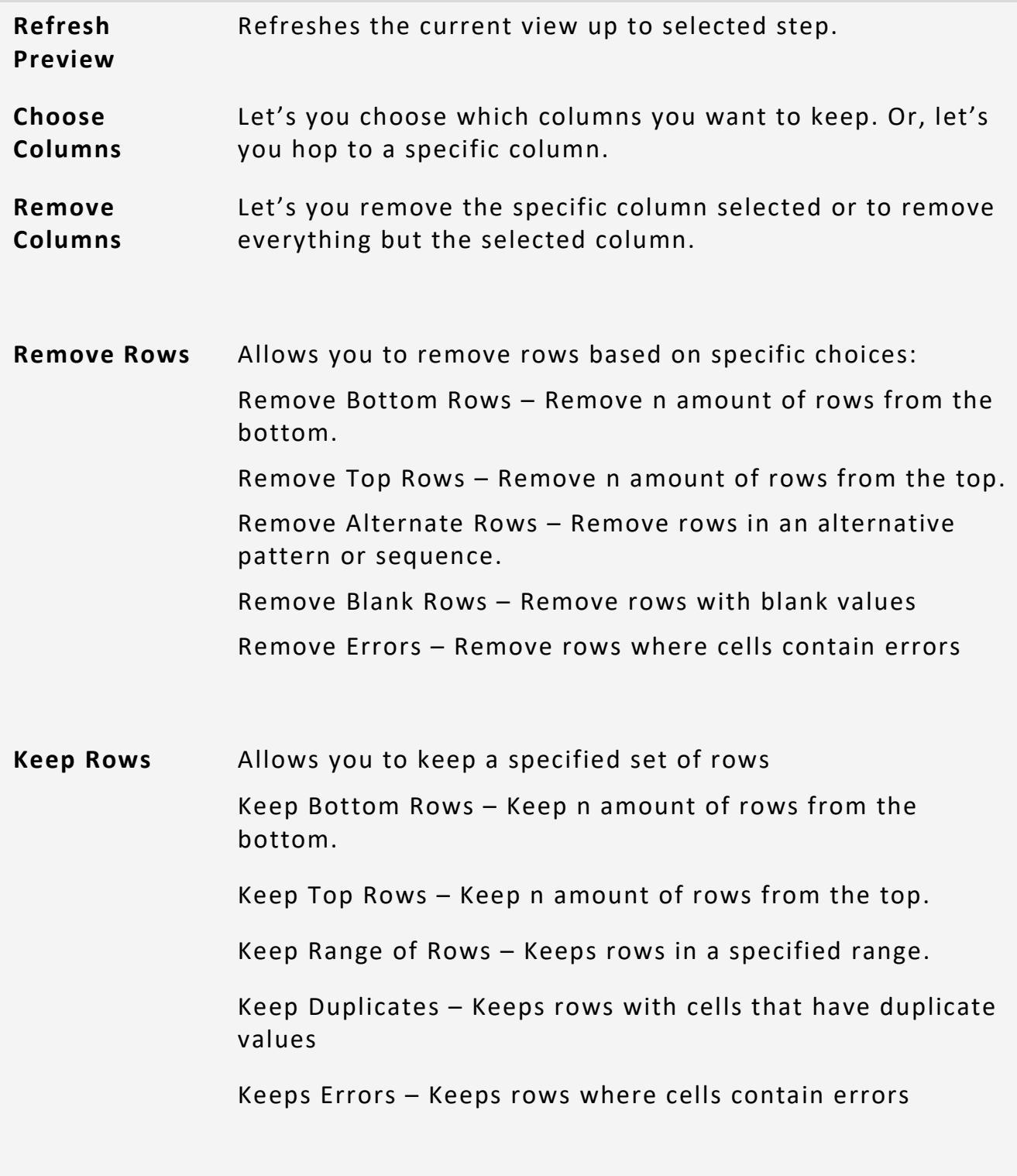

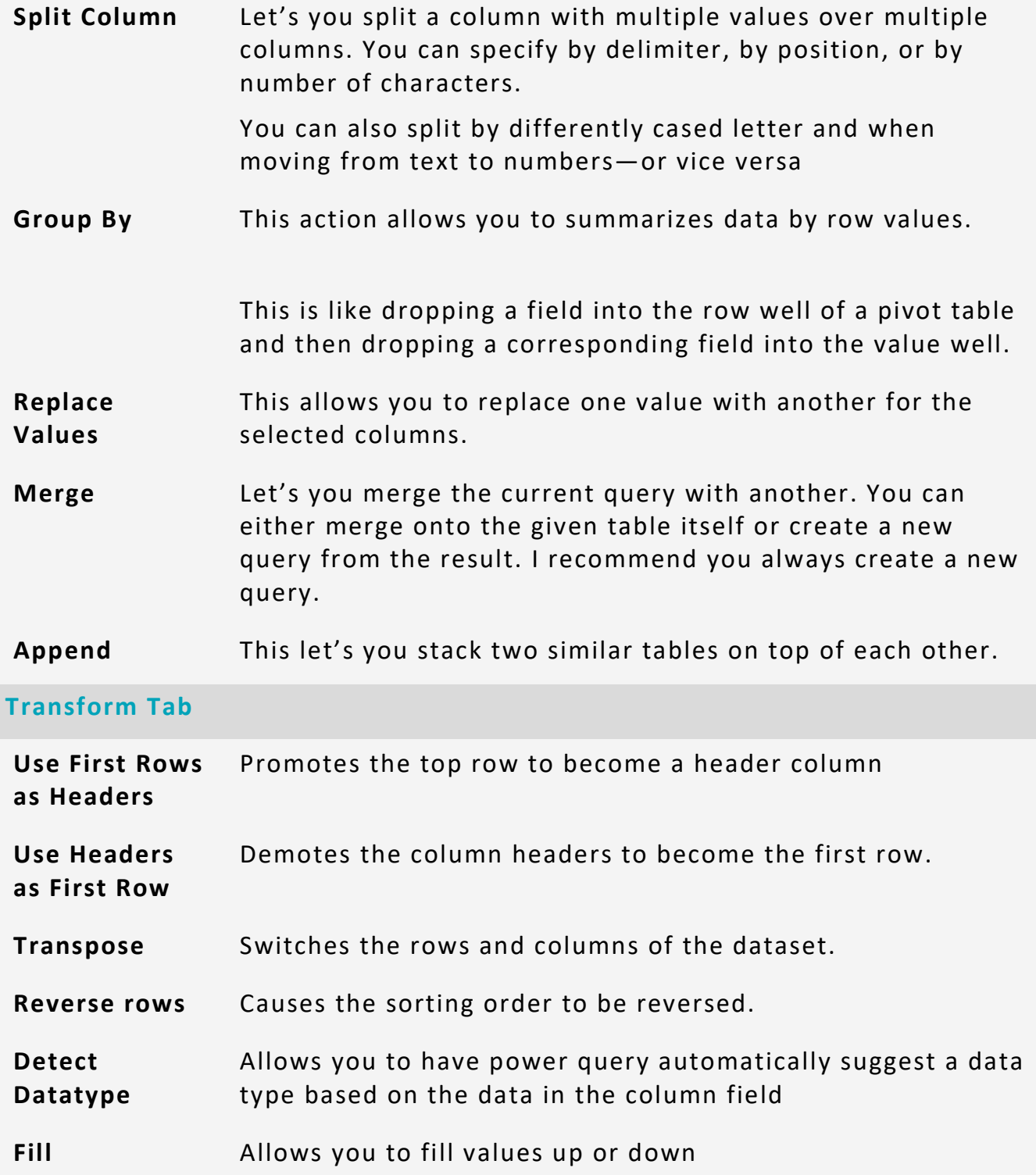

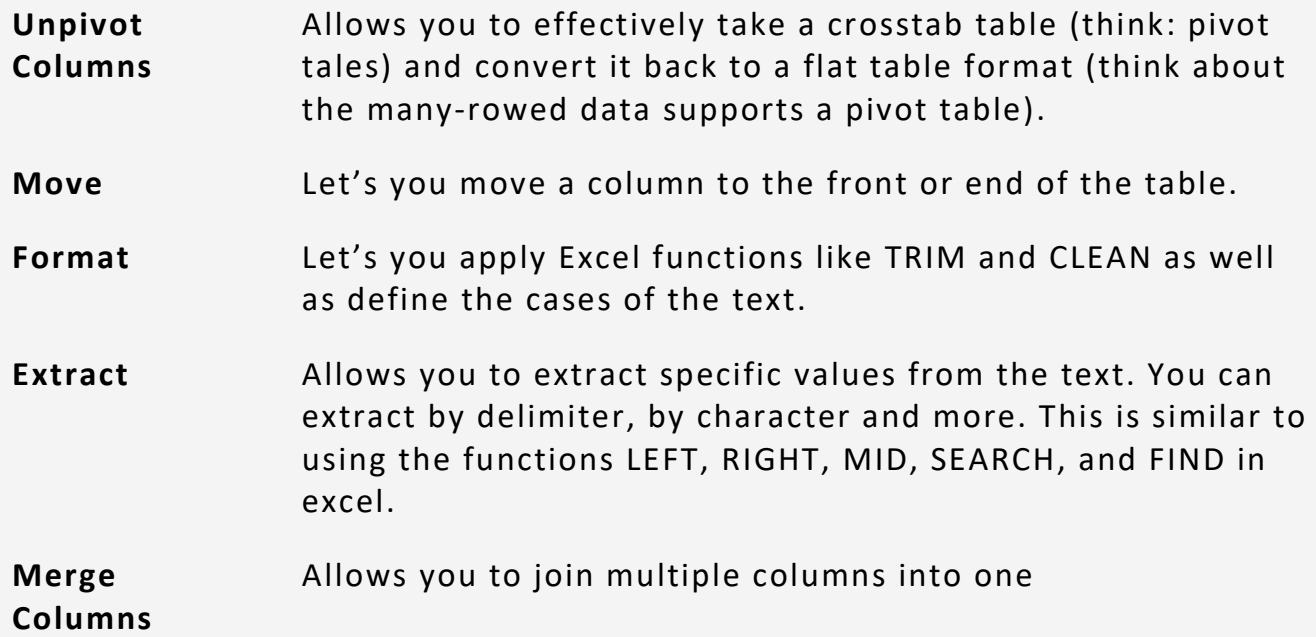

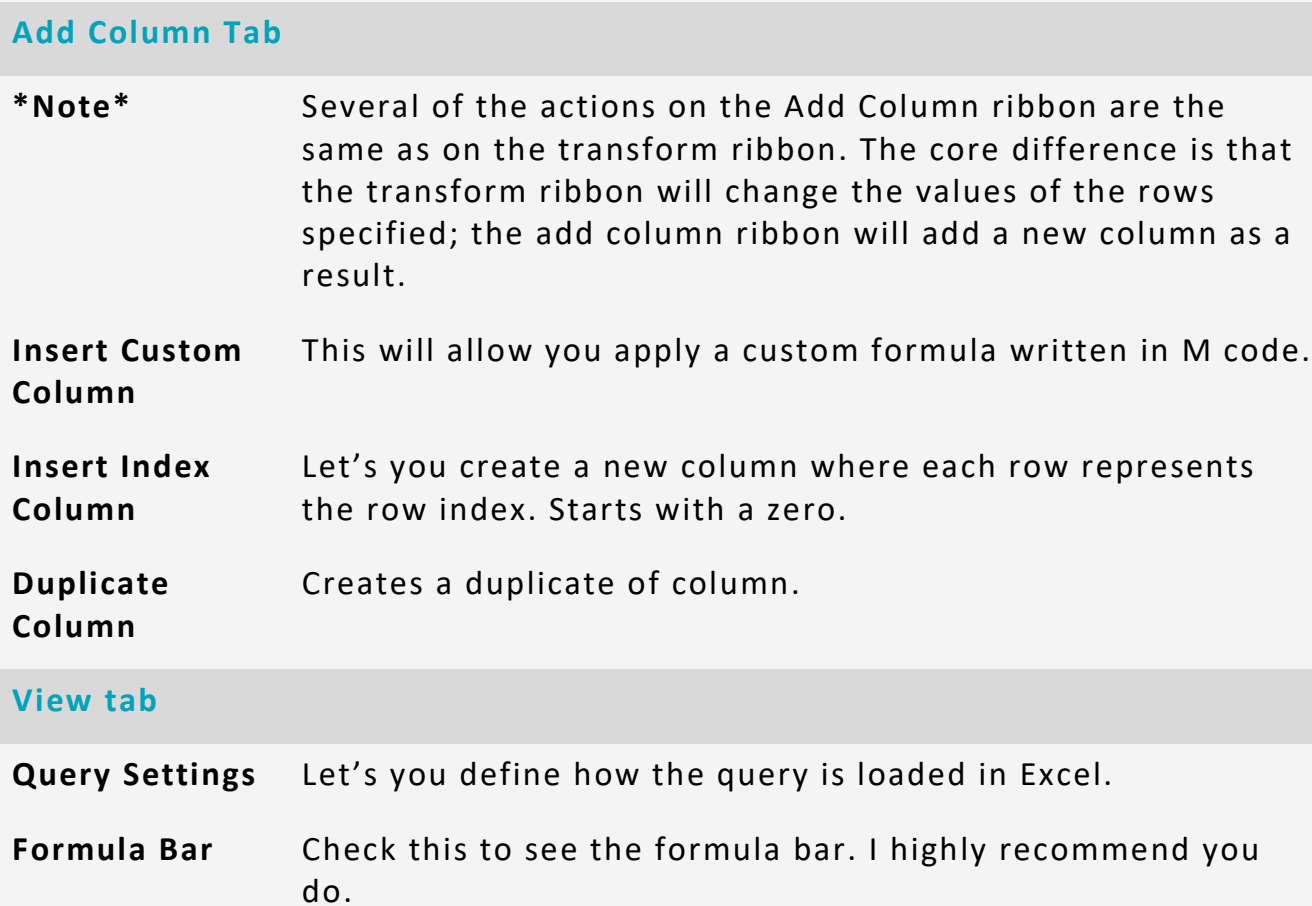

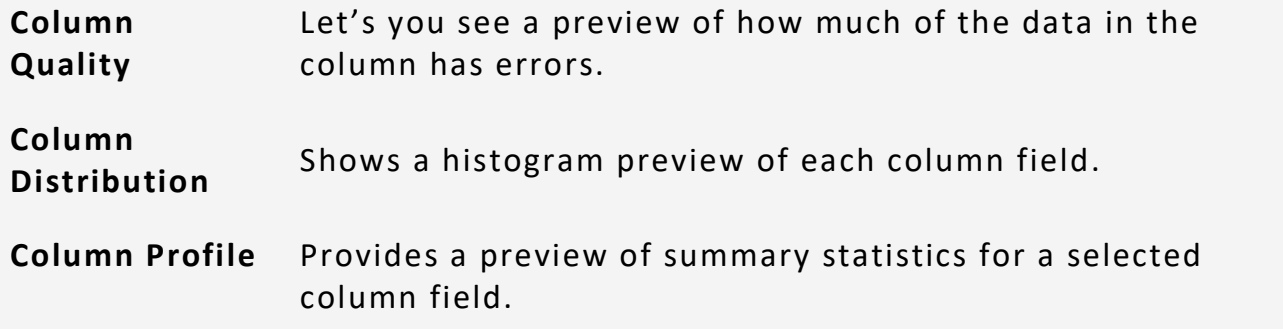